Laborprotokoll aus Akustische Holografie und Holofonie

# Wellenfeldsynthese

Lukas Gölles Lukas Maier

Betreuung: Dr. Franz Zotter Graz, 30. Juni 2020

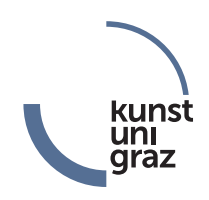

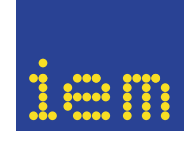

institut für elektronische musik und akustik

# Inhaltsverzeichnis

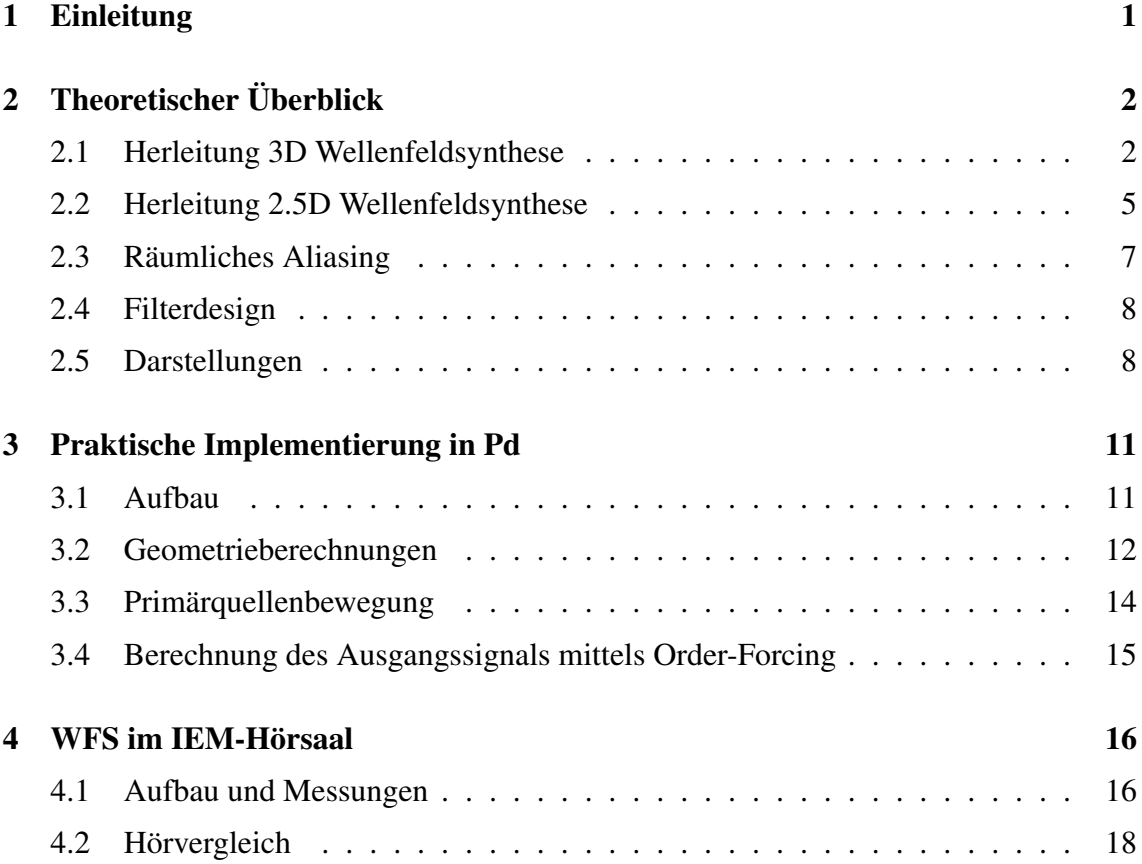

# <span id="page-2-0"></span>1 Einleitung

Ambisonische Beschallungssysteme gewinnen in letzter Zeit immer mehr an Bedeutung. Da jedoch nicht nur Ambisonics als räumliches Wiedergabeverfahren verwenden werden kann, sondern auch die Wellenfeldsynthese, so wie es vom ircam praktiziert wird, es es nahe liegend diese Theorie für große Eventbeschallungen, wie zum Beispiel bei den Bregenzer Festspielen mit dem BOA-System (Bregenz Open Acoustics) [\[boa\]](#page-20-0), anzuwenden. Diese Laborübung beschäftigt sich zunächst mit einem theoretischen Überblick, in dem Formeln bzw. die "Bausteine" für die Wellenfeldsynthese eingeführt werden. Ein realer Aufbau soll dann die theoretisch angeführten Ergebnisse in einem einfachen Hörvergleich unterstreichen bzw. überprüfen. Da es in der Praxis üblich ist, Lautsprecherzeilen aufgrund ihrer Einfachheit bezüglich des Aufbaus anzuwenden, wird auch hier ein solches Layout bevorzugt.

Damit für spätere Anwendungen auch virtuell der Aufbau bespielt werden kann, wurden ARIR und BRIR-Messungen für das Lautsprecher-Array durchgeführt.

# <span id="page-3-0"></span>2 Theoretischer Überblick

Die folgenden theoretischen Überlegungen basieren auf Gergely Firthas Doktorarbeit [\[Fir19\]](#page-20-1).

#### <span id="page-3-1"></span>2.1 Herleitung 3D Wellenfeldsynthese

Es wird ein quellfreies Volumen  $\Omega \subset \mathbb{R}^3$  angenommen, Abbildung [1,](#page-3-2) welches durch Schallquellen, deren Abstand zueinander infinitesimal klein ist, begrenzt wird. Diese Schallquellen bilden somit die Grenzfläche ∂Ω und sind Punktquellen, die durch die Green'sche Funktion der verlustlosen, linearen Helmholtzgleichung

$$
G(r) = \frac{e^{-ikr}}{4\pi r}
$$
 (1)

beschrieben werden können. Das Kirchhoff-Helmholtz-Integral (KHI) ist für Empfängerpositionen y, die im Inneren des Volumens liegen, wie folgt definiert,

$$
p(\mathbf{y}) = -\oint_{\partial \Omega} \left[ p(\mathbf{s}) \nabla G(r_{\mathbf{s}, \mathbf{y}}) - G(r_{\mathbf{s}, \mathbf{y}}) \nabla p(\mathbf{s}) \right]^T d\Omega(\mathbf{s}), \tag{2}
$$

mit  $r_{s,y} = ||s - y||$ . Wenn wir auch davon ausgehen, dass das Primärfeld ebenso von einer Punktquelle ausgeht, so ergibt sich für das KHI mit  $r_{s,x} = ||s - x||$ 

$$
p(\mathbf{y}) = -\oint_{\partial \Omega} \left[ G(r_{s,\mathbf{x}}) \nabla G(r_{s,\mathbf{y}}) - G(r_{s,\mathbf{y}}) \nabla G(r_{s,\mathbf{x}}) \right]^T d\Omega(\mathbf{s}). \tag{3}
$$

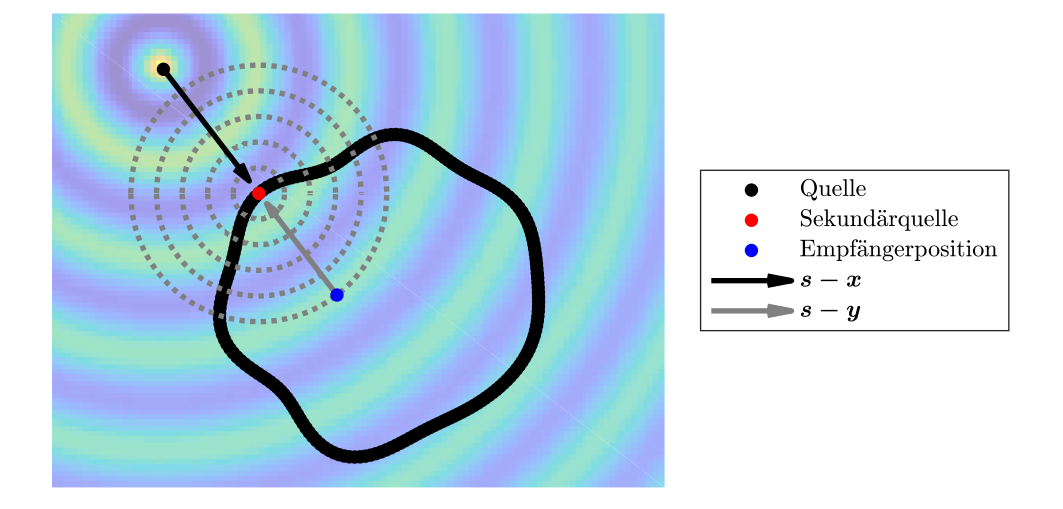

<span id="page-3-2"></span>Abbildung 1 – Quellfreies Volumen Ω mit zu synthetisierender Quelle (schwarz), zugehörigen Schallfeld, Sekundärquelle (rot) mit Schallfeld an dieser Position (grau strichliert) und Empfängerposition (blau).

Die Green'sche Funktion der verlustlosen, linearen Helmholtzgleichung nach r abgeleitet ergibt,

$$
\frac{d}{dr}G(r) = \frac{d}{dr}\frac{e^{-jkr}}{4\pi r} = \frac{-jkr_1e^{-jkr} - e^{-jkr}}{4\pi r^2} = -(ik + r^{-1})G(r)
$$
(4)

und kann für  $kr \gg 1$  durch

$$
\frac{d}{dr}G(r) \approx -ik\,G(r) \tag{5}
$$

genähert werden. Der Abstand  $r_{s,x} = ||s-x||$  nach einer Dimension abgeleitet ergibt,

$$
\frac{\partial r_{s,x}}{\partial x_j} = \frac{\partial \sqrt{\sum_{i=1}^D (s_i - x_i)^2}}{\partial x_j} = \frac{2(s_j - x_j)}{2\sqrt{\sum_{i=1}^D (s_i - x_i)^2}} = \frac{s_j - x_j}{r_{s,x}}
$$
(6)

und daher folgt für den Gradient

$$
\nabla r = \frac{s - x}{r_{s,x}}.
$$
\n(7)

Für die folgende Sattelpunktsnäherung (engl.: *stationary phase approximation*) [\[sta\]](#page-20-2) brauchen wir die Einträge der Hessematrix, die aus den zweiten Ableitungen errechnet werden,

$$
\frac{\partial^2 r_{\mathbf{s},\mathbf{x}}}{\partial x_k \partial x_j} = \frac{\partial}{\partial x_k} \frac{s_j - x_j}{r_{\mathbf{s},\mathbf{x}}} = \frac{\delta_{jk}}{r_{\mathbf{s},\mathbf{x}}} - \frac{s_j - x_j}{r_{\mathbf{s},\mathbf{x}}} \frac{\partial r}{\partial x_k} = \frac{\delta_{jk}}{r_{\mathbf{s},\mathbf{x}}} - \frac{(s_j - x_j)(s_k - x_k)}{r_{\mathbf{s},\mathbf{x}}^3} \tag{8}
$$

$$
\implies \boldsymbol{H}_r = \frac{1}{r} \left[ \boldsymbol{I} - \frac{(\boldsymbol{s} - \boldsymbol{x})^T (\boldsymbol{s} - \boldsymbol{x})}{r_{\boldsymbol{s}, \boldsymbol{x}}^2} \right]. \tag{9}
$$

Wir können mit den Ableitungen das KHI erneut anschreiben,

$$
p(\mathbf{y}) = ik \oint_{\partial \Omega} G(r_{s,\mathbf{x}}) G(r_{s,\mathbf{y}}) \left(\frac{s-\mathbf{y}}{r_{s,\mathbf{y}}} - \frac{s-\mathbf{x}}{r_{s,\mathbf{x}}}\right)^T d\Omega(s)
$$
(10)

Der Integrand  $f(\mathbf{s})e^{-ik g(\mathbf{s})}$  beinhaltet neben seinem rein reellen Amplitudenausdruck  $f(\boldsymbol{s})$  den stark oszillierenden komplexen Zeiger  $e^{-ik(r_{\boldsymbol{s},\boldsymbol{y}}+r_{\boldsymbol{s},\boldsymbol{x}})}$  aus den Phasen beider Green'scher Funktionen. Der Sattelpunktsapproximation gemäß bleibt bei flächiger Integration über diese Ausdrücke nur jene Stelle des Integrals übrig, an dem die Phase des Zeigers einen stationären Punkt, also einen Extremwert  $\nabla q(s) = 0$  bezüglich der Integrationsvariablen besitzt. Der Gradientenvektor müsste zwar nicht in jedem Eintrag verschwinden, das müsste nur seine Projektion auf die beiden orthogonalen Flächenvektoren,  $\bm{U} = \begin{bmatrix} \bm{u}_1 & \bm{u}_2 \end{bmatrix}$ , also  $3 \times 2$  ohne den dritten, Flächennormalvektor  $\bm{n}$ :

$$
k \mathbf{U}^T \nabla (r_{s,y} + r_{s,x}) = k \mathbf{U}^T \left( \frac{s - y}{r_{s,y}} + \frac{s - x}{r_{s,x}} \right) = 0 \tag{11}
$$

Da ein Einheitsvektor aber nur 2 Freiheitsgrade besitzt (weil er normiert ist), ergibt sich dennoch die selbe Forderung, als müsse der gesamte Gradient verschwinden:  $\frac{s-x}{r_{s,x}}$  =  $-\frac{s-y}{r}$  $\frac{s-y}{r_{s,y}} = -\frac{x-y}{r_{x,y}}$  $\frac{x-y}{r_{x,y}}$ , siehe Abbildung [1,](#page-3-2) also gilt nur jene Stelle des Integrals als stationärer Punkt, die auf der Verbindungslinie zwischen Quelle x und Hörposition y liegt. In diesem Fall wird die Summe der Abstände  $r_{s,y} + r_{s,x} = r_{x,y} = ||x - y||$  zum Abstand zwischen Quelle und Hörposition. Wenn hauptsächlich dieser Durchstoßpunkt zum Wert des Integrals beiträgt, ist schon einmal die synthetisierte Phase korrekt, also jene des Primärfelds  $G(r_{x,y})$ . Vollständig lautet die Sattelpunktsapproximation für die stationären Punkte  $g'(s_i) = 0$ ,

$$
\int f(\mathbf{s})e^{-ik g(\mathbf{s})}d\mathbf{s} = \sum_{i} f(\mathbf{s}_{i}) \sqrt{\frac{2\pi}{k}}^{D} \sqrt{\frac{1}{\det \mathbf{H}_{g(\mathbf{s}_{i})}}} e^{-i\frac{\pi}{4} \operatorname{sgnt} \mathbf{H}_{g(\mathbf{s}_{i})}}, \tag{12}
$$

wobei sgnt  $H_{g(s_i)}$  die Summe der Vorzeichen der Eigenwerte bezeichnet. In unserem Falle ist die Phase durch  $k(r_{s,y} + r_{s,x})$  bestimmt und damit ist die 3 × 3 Hesse-Matrix durch  $\boldsymbol{H}_g^{(3)} \,=\, \Bigl[\frac{1}{r_s}$  $\frac{1}{r_{\bm{s},\bm{y}}}+\frac{1}{r_{\bm{s},\bm{\theta}}}$  $\left[\frac{1}{r_{\bm{s},\bm{x}}}\right]\left[\bm{I}-\frac{(\bm{y}-\bm{x})^T(\bm{y}-\bm{x})}{r_{\bm{u},\bm{x}}^2}\right]$  $r_{\bm{y},\bm{x}}^2$ i festgelegt. Die Projektion auf die Integrationsrichtungen ergibt  $\boldsymbol{H}_{g}^{(2)} = \boldsymbol{U}^T \boldsymbol{H}_{g}^{(3)} \boldsymbol{U}.$  Ohne Verlust der allgemeinen Gültigkeit, weil die Determinante rotationsinvariant in  $2 \times 2$  ist, können wir das Problem in vereinfachter Lage, in der  $x-y$  Ebene, formulieren, und die der Richtungsstrahl  $\theta$  sei von der z-Achse weg um den Winkel  $\theta$  nach x geneigt,

$$
\boldsymbol{U} = \begin{bmatrix} 1 & 0 \\ 0 & 1 \\ 0 & 0 \end{bmatrix} \qquad \boldsymbol{\theta} = \begin{bmatrix} \sin \vartheta \\ 0 \\ \cos \vartheta \end{bmatrix}
$$
(13)

$$
\boldsymbol{U}^T[\boldsymbol{I} - \boldsymbol{\theta}\boldsymbol{\theta}^T]\boldsymbol{U} = \begin{bmatrix} 1 - \sin^2\vartheta & 0 \\ 0 & 1 \end{bmatrix} = \begin{bmatrix} \cos^2\vartheta & 0 \\ 0 & 1 \end{bmatrix},
$$
(14)

womit die Determinante unter Hinzunahme des Faktors  $\left[\frac{1}{r}\right]$  $\frac{1}{r_{s,y}}+\frac{1}{r_{s,y}}$  $r_{s,x}$  $\big]$  zum Quadrat (det( $Aa$ ) =  $a^n$ det  $A$ ) zu det  $H_g^{(2)} = \left[\frac{1}{r_2}\right]$  $\frac{1}{r_{\bm{s},\bm{y}}}+\frac{1}{r_{\bm{s},\bm{\theta}}}$  $r_{s,x}$  $\int_0^2 \cos^2 \theta$  wird. Zudem ist die Signatur sgnt  $H_{g(s_i)}^{(2)} =$ 2. Hier muss s der stationäre Punkt sein, der oben genannte Durchstoßpunkt, und damit ergibt sich

$$
\left[\frac{1}{r_{s,y}} + \frac{1}{r_{s,x}}\right]^2 \cos^2 \vartheta = \left[\frac{r_{s,y} + r_{s,x}}{r_{s,y} \cdot r_{s,x}}\right]^2 \cos^2 \vartheta = \left[\frac{r_{x,y}}{r_{s,y} \cdot r_{s,x}}\right]^2 \cos^2 \vartheta. \tag{15}
$$

Weil es nur diesen einen stationären Punkt gibt, erhalten wir keine Summe sondern einen einzelnen Ausdruck. Und großartiger Weise entspricht der approximierte Wert des Integrals exakt dem ursprünglich gewünschten Primärfeld:

$$
p(\mathbf{y}) = ik G(r_{\mathbf{s},\mathbf{x}}) G(r_{\mathbf{s},\mathbf{y}}) \left( -2\frac{(\mathbf{s}-\mathbf{x})^T}{r_{\mathbf{s},\mathbf{x}}} \right) \frac{2\pi}{k} \frac{r_{\mathbf{s},\mathbf{y}} \cdot r_{\mathbf{s},\mathbf{x}}}{r_{\mathbf{x},\mathbf{y}}} \frac{1}{-\cos\theta} \frac{1}{i} \mathbf{n}(\mathbf{s}) = G(r_{\mathbf{x},\mathbf{y}}).
$$
\n(16)

Für dieses Ergebnis, wurde der Wert der Projektion  $\boldsymbol{\theta^T n}$  gemäß der nach außen weisenden Flächennormalen *n* mit cos θ angesetzt und mit dem Ausdruck – cos θ im Nenner gekürzt.

Eingesetzt muss in das perfekt funktionierende Flächenintegral somit die oben ablesbare Gewichtsfunktion für die Punktquelle  $G(r_{s,y})$  werden

$$
D = ik \frac{2}{r_{s,x}} \max\left\{ (\boldsymbol{s} - \boldsymbol{x})^T, 0 \right\} G(r_{s,x}) \tag{17}
$$

$$
=\frac{ik}{2\pi}\frac{\max\left\{(\boldsymbol{s}-\boldsymbol{x})^T,0\right\}}{r_{\boldsymbol{s},\boldsymbol{x}}^2}\mathrm{e}^{-ik\,r_{\boldsymbol{s},\boldsymbol{x}}}.\tag{18}
$$

Der Maximumoperator erzwingt, dass die Gewichtsfunktion nur für eine außerhalb des Synthesevolumens liegende Punktquelle aktiviert wird; eine Forderung aus der Theorie der Kirchhoff-Helmholtz-Integralgleichung. Weiters verhindert der Operator, dass jene Sekundärquelle aktiviert werden, die dem Primärfeld entgegen spielen würden und daher eine destruktive Interferenz bewirken würden.

#### <span id="page-6-0"></span>2.2 Herleitung 2.5D Wellenfeldsynthese

Wenn wir nun daran interessiert sind, das Integral über die y-Achse wegzulassen, müssen wir für  $U = \begin{bmatrix} 1 & 0 & 0 \end{bmatrix}^T$  annehmen und erhalten dadurch aus der Forderung, dass der Gradient verschwinden muss:

$$
\frac{s_x - x_x}{r_{s,x}} = -\frac{s_x - y_x}{r_{s,y}},
$$
\n(19)

d.h. hier muss nur die Tangentialkomponente der Richtung exakt einander entgegenstehen. Die Hessematrix wird durch Projektion auf die Integrationsrichtung zu

$$
g'' = \left[\frac{1}{r_{s,x}} + \frac{1}{r_{s,y}}\right] (1 - \cos^2 \varphi \sin^2 \vartheta). \tag{20}
$$

Wir fordern, dass Primärquelle, Integrationslinie, Hörposition auf einer Ebene liegen, d.h.  $\cos \varphi = 1$ . Daher ergibt sich für die Hesse-Matrix,

$$
g'' = \left[\frac{1}{r_{s,x}} + \frac{1}{r_{s,y}}\right] (1 - \sin^2 \theta) = \left[\frac{1}{r_{s,x}} + \frac{1}{r_{s,y}}\right] \cos^2 \theta.
$$
 (21)

Der Wert des Integrals ergibt daher mit der Sattelpunktsnäherung,

$$
p(\mathbf{y}) = p(\mathbf{y}) = ik \ G(r_{s,\mathbf{x}}) G(r_{s,\mathbf{y}}) \left( -2\frac{(\mathbf{s}-\mathbf{x})^T}{r_{s,\mathbf{x}}} \right) \sqrt{\frac{2\pi}{k}} \sqrt{\frac{r_{s,\mathbf{y}} r_{s,\mathbf{x}}}{r_{\mathbf{x},\mathbf{y}}} \frac{1}{-\cos\theta} \frac{1}{\sqrt{i}} \mathbf{n}(s) \tag{22}
$$

Damit zeigt sich, dass wir zur Entzerrung der Synthese für jede Sekundärquelle an der Stelle  $s$  eine Hörposition  $y$  auf der selben Linie mit der Quelle und  $s$  definieren können, an dem die Synthese korrekt ist. Für die Quelle an s benötigen wir bloß einen Zusatzausdruck, um auf das gewünschte Ergebnis  $G(r_{s,x})$  ohne weitere Faktoren zu kommen. Die

Gewichtsfunktion muss also sein:

$$
D = \sqrt{\frac{2\pi}{ik}} \sqrt{\frac{r_{s,y}r_{s,x}}{r_{x,y}}} ik \frac{2}{r_{s,x}} \max\left\{ (\boldsymbol{s} - \boldsymbol{x})^T \boldsymbol{n}(\boldsymbol{s}), 0 \right\} G(r_{s,x}) \tag{23}
$$

$$
= \sqrt{\frac{ik}{2\pi}} \sqrt{\frac{r_{s,y}r_{s,x}}{r_{x,y}}}\frac{1}{r_{s,x}^2} \max\left\{ (\boldsymbol{s} - \boldsymbol{x})^T \boldsymbol{n}(\boldsymbol{s}), 0 \right\} e^{-ikr_{s,x}} \tag{24}
$$

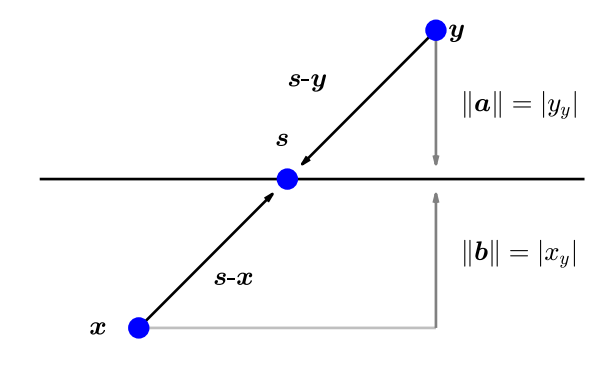

<span id="page-7-0"></span>Abbildung 2 – Strahlensatz.

Wenn wir nun eine dreidimensionale Punktquelle entlang einer Linie, wobei auch die Beobachtungsreferenzlinie y parallel zu dieser läuft, synthetisieren wollen, so kann für den Wurzelausdruck mit Hilfe des Strahlensatzes (Abbildung [2\)](#page-7-0) ein vereinfachter Ausdruck gefunden werden,

$$
\sqrt{\frac{r_{s,y} \cdot r_{s,x}}{r_{x,y}}} = \sqrt{r_{s,x}} \cdot \sqrt{\frac{r_{s,y}}{r_{s,y} + r_{s,x}}} = \sqrt{r_{s,x}} \cdot \sqrt{\frac{|y_y|}{|y_y| + |x_y|}}
$$
(25)

und somit für die Gewichtsfunktion

$$
D(\boldsymbol{s}) = \sqrt{\frac{ik}{2\pi}} \sqrt{\frac{|y_y|}{|y_y| + |x_y|}} \frac{1}{r_{\boldsymbol{s},\boldsymbol{x}}^{1.5}} \max\left\{ (\boldsymbol{s} - \boldsymbol{x})^T \boldsymbol{n}(\boldsymbol{s}), 0 \right\} e^{-ikr_{\boldsymbol{s},\boldsymbol{x}}}
$$
(26)

$$
= \sqrt{\frac{ik}{2\pi}} \sqrt{\frac{|y_y|}{|y_y| + |x_y|}} \frac{1}{r_{s,x}^{1.5}}(-x_y) e^{-ikr_{s,x}} \tag{27}
$$

Wenn wir an einer kreisförmigen Beobachtungsrefernzkurve mit Radius R interessiert sind, so gilt,

$$
r_{s,x} + r_{s,y} = R. \tag{28}
$$

Für den Wurzelausdruck finden wir den Ausdruck

$$
\sqrt{\frac{r_{s,y} \cdot r_{s,x}}{r_{x,y}}} = \sqrt{r_{s,x}} \sqrt{\frac{R - r_{s,x}}{R}}, \qquad (29)
$$

|            | Filter      | Amplitude                                                                                            | Delay                    |
|------------|-------------|----------------------------------------------------------------------------------------------------|--------------------------|
| 2.5D Linie | $\sqrt{ik}$ | $ y_y $<br>$-x_{y}\sqrt{\frac{2\pi( y_{y} + x_{y} )}{2\pi( y_{y} + x_{y} )}}\frac{1}{r_{s,x}^{1.5}}$ | $r_{\bm{s},\bm{x}}$      |
| 2.5D Kreis | $\sqrt{ik}$ | $\frac{R-r_{\bm{s},\bm{x}}}{2\pi \cdot R} \frac{1}{r_{\bm{s},\bm{x}}^{1.5}}$<br>$-x_y$               | $\mathbf{s}, \mathbf{x}$ |

Tabelle 1 – Bausteine für 2.5D Wellenfeldsynthese

<span id="page-8-1"></span>und schließlich für die Gewichtsfunktion

$$
D(\boldsymbol{s}) = \sqrt{\frac{ik}{2\pi}} \sqrt{\frac{R - r_{\boldsymbol{s}, \boldsymbol{x}}}{R}} \frac{1}{r_{\boldsymbol{s}, \boldsymbol{x}}^{1.5}} \min \left\{ (\boldsymbol{s} - \boldsymbol{x})^T \boldsymbol{n}(\boldsymbol{s}), 0 \right\} e^{-ikr_{\boldsymbol{s}, \boldsymbol{x}}}
$$
(30)

$$
= \sqrt{\frac{ik}{2\pi}} \sqrt{\frac{R - r_{s,x}}{R}} \frac{1}{r_{s,x}^{1.5}} (-x_y) e^{-ikr_{s,x}} \tag{31}
$$

Tabelle [1](#page-8-1) fasst die WFS-Bausteine für die zwei präsentierten 2.5D Synthesemöglichkeiten zusammen.

### <span id="page-8-0"></span>2.3 Räumliches Aliasing

Da der minimale Abstand zwischen den Sekundärquellen durch die Maße der Lautsprecher begrenzt ist, müssen wir die Randfläche des Volumens bzw. die Syntheseline diskretisieren, d.h.  $\int \rightarrow \sum$ . Ähnlich wie bei der Abtastung eines analogen Signals existiert eine Grenzfrequenz, bis zu der das durch die Sekundärquellen modellierte Schallfeld gültig ist. Wir betrachten eine Lautsprecherzeile, die aus den Genelec 8020, die in dieser Laborübung verwendet werden, gebildet wird. Der Abstand zwischen diesen ist minimal, d.h. 15.1 cm. In [\[CP08\]](#page-20-3) wird die Aliasingfrequenz winkelabhänig berechnet,

$$
f_{al} = \frac{c}{\Delta s \left( |\sin(\max(\theta_{n,x}))| + |\sin(\max(\theta_{n,y}))| \right)},\tag{32}
$$

wobei  $\theta_{n,x}$  der Winkel zwischen Normalvektor der Syntheselinie (Schalleinfallswinkel) und der Primärquelle und  $\theta_{n,y}$  der Winkel zwischen Normalvektor der Syntheselinie und der Sekundärquelle ist. Im schlechtesten Fall sind beide Sinuskomponenten betragsmäßig 1 und es ergibt sich für die Aliasingfrequenz die Berechnungsvorschrift,

<span id="page-8-2"></span>
$$
f_{al} = \frac{c}{2\,\Delta s},\tag{33}
$$

wobei ∆s der Abstand zwischen den Sekundärquellen ist. Das heißt, bis zu jener Frequenz ist die Synthese gültig, bei der die halbe Wellenlänge in den Abstand zwischen den Sekundärquellen passt. Sie kann als Nyquistfrequenz der räumlichen Abtastung bezeichnet werden. Im Falle einer Synthese mit den Genelec 8020, beträgt die Aliasingfrequenz 1136 Hz mit  $c = 343 \frac{m}{s}$  bei 20° C.

### <span id="page-9-0"></span>2.4 Filterdesign

[Tabelle 1](#page-8-1) zeigt, dass ein Filter verwendet werden muss, dessen Flankensteilheit 3 dB/oct im interessanten Frequenzbereich, d.h. unter der Aliasingfrequenz, betragen soll. In [\[SESW13\]](#page-20-4) wird folgender Filter für die 2.5D vorgeschlagen, siehe Abbildung [3,](#page-9-2)

$$
H(s) = g_2 \frac{\frac{\sqrt{g_1}}{\Omega_c} s + 1}{\frac{1}{\Omega_c \sqrt{g_1} s} + 1},\tag{34}
$$

mit  $g_1 = 4$ ,  $g_2 = 0.5$  und  $\Omega_c = 2\pi 500 \frac{\text{rad}}{\text{s}}$ .

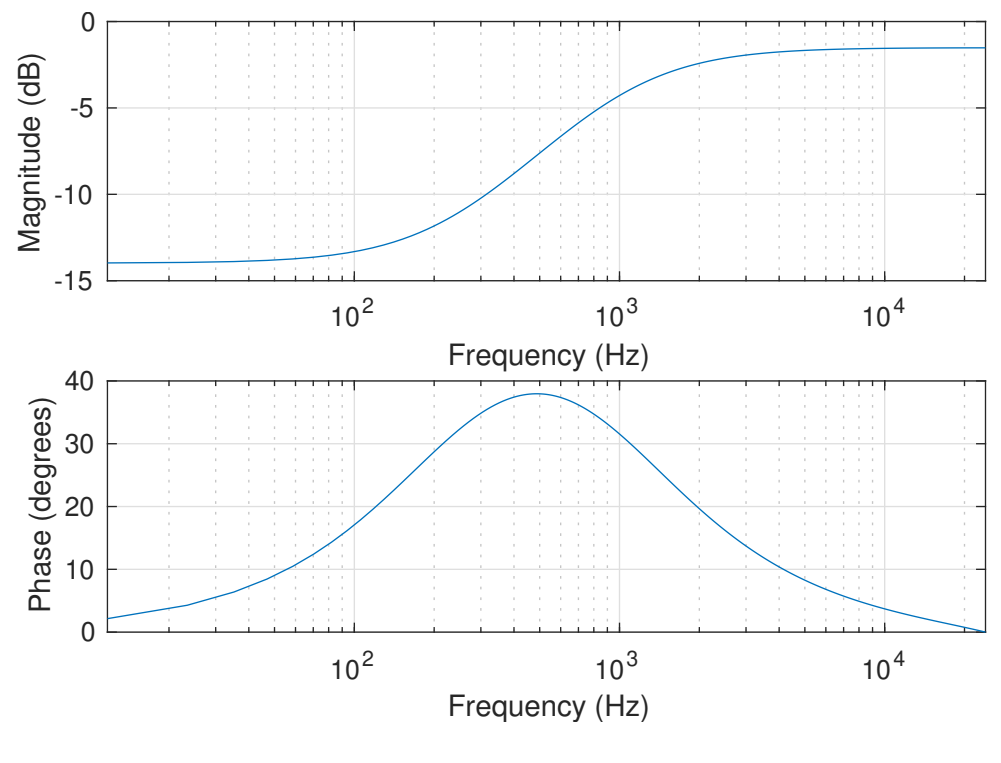

<span id="page-9-2"></span>Abbildung 3 – WFS-Filter

#### <span id="page-9-1"></span>2.5 Darstellungen

Im folgenden Abschnitt werden für eine Lautsprecherzeile, wobei der Abstand zwischen den Sekundärquellen 15.1 cm beträgt, einige Darstellungen für 100 Hz, 343 Hz und 2000 Hz angeführt. Dabei stehen die Darstellungen der Wellenfront, der Lautstärke in dB und des Fehlers in dB, der durch die Synthese der Primärquelle mit den Sekundärquellen entsteht, im Vordergrund.

Dabei ist die Syntheselinie entlang der x-Achse von −100 m bis 100 m ausgedehnt und liegt auf der y-Achse. Die Primärquelle befindet sich bei [0, −5]. Die Referenzlinie befindet sich 5 m von der Syntheselinie entfernt. Im zweiten Fall wird ein Referenzradius mit 10 m festgelegt. Abbildung [4](#page-10-0) und Abbildung [5](#page-11-0) zeigen jeweils einen Ausschnitt des

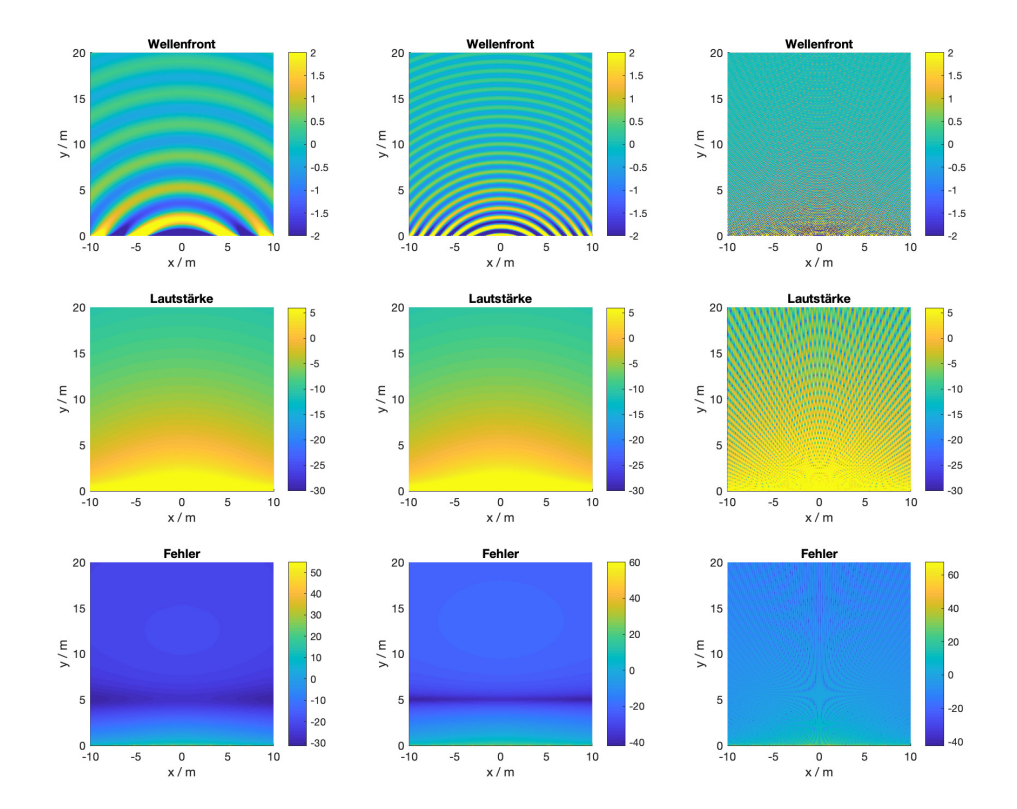

<span id="page-10-0"></span>Abbildung 4 – 2.5D Synthese einer Punktquelle bei [0, −5] mit zur Syntheselinie paralleler Referenzlinie im Abstand von 5 m für 100 Hz (links), 343 Hz (Mitte) und 2000 Hz (rechts).

Schallfeldes (Wellenfront, Lautstärke und Fehler) für drei verschiedene Frequenzen. Für 2000 Hz sieht man in beiden Abbildungen deutlich den Effekt des räumlichen Aliasings.

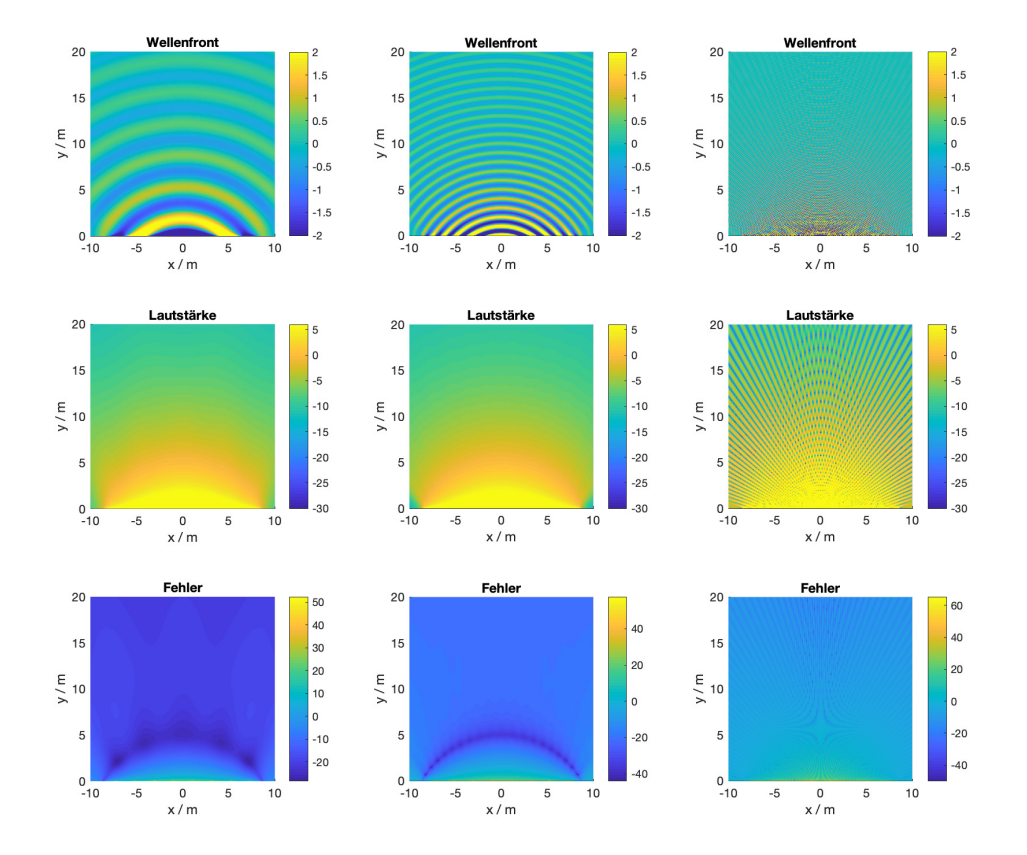

<span id="page-11-0"></span>Abbildung 5 – 2.5D Synthese einer Punktquelle bei [0, −5] mit Referenzkreis mit Radius 10 m für 100 Hz (links), 343 Hz (Mitte) und 2000 Hz (rechts).

# <span id="page-12-0"></span>3 Praktische Implementierung in Pd

Die theoretisch ausgearbeitete Wellenfeldsynthese wurde für die praktische Durchführung in PureData implementiert. Die Implementierung folgt dabei direkt den Formeln der einzelnen Bausteine, welche in Tabelle [1](#page-8-1) definiert wurden.

# <span id="page-12-1"></span>3.1 Aufbau

Der erste Schritt der Implementierung umfasst den Hauptpatch, welcher die übergeordnete Struktur der Wellenfeldsynthese widerspiegelt.

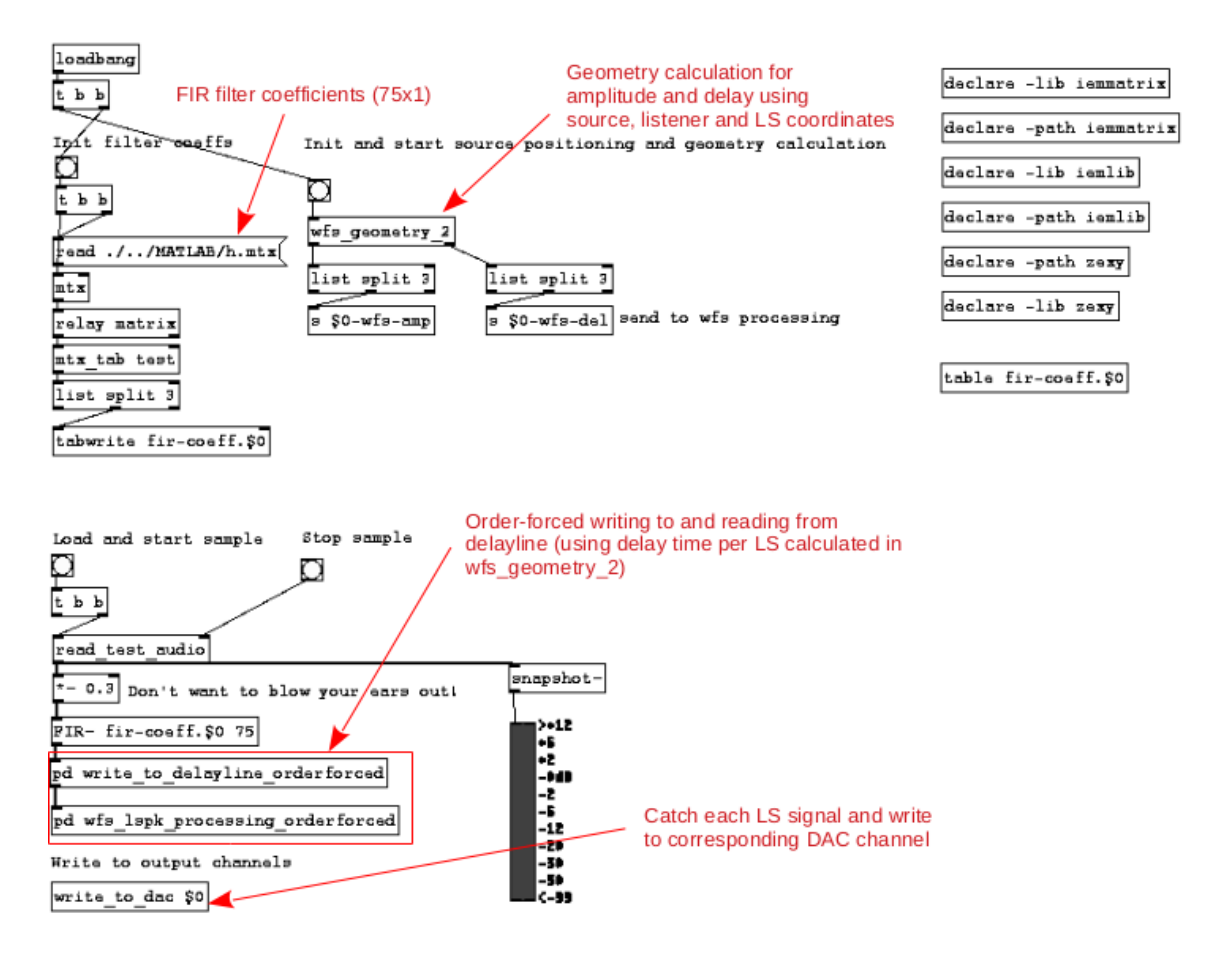

Abbildung 6 – Hauptpatch der PD-Implementierung

Zuallererst werden die Koeffizienten des für die WFS nötigen Filters eingelesen und gespeichert. Die Systemantwort des 75 Punkte langen FIR-Filters ist in Abbildung [3](#page-9-2) zu sehen. Als nächstes wurde die Berechnung der für Amplituden- und Delayanteil nötigen Geometrieberechnungen initialisiert. Auf diese wird im nächsten Kapitel näher eingegangen.

Im nächsten Schritt kann ein beliebiges Audiofile eingelesen und in die WFS eingespeist

werden. Die WFS beginnt hierbei mit den Bausteinen, welche von den Lautsprecherkoordinaten unabhängig sind - Filterung des Eingangssignals sowie Schicken des gefilterten Signals auf die Delayline (im Subpatch *write\_to\_delayline\_orderforced*, siehe Kapitel [3.4\)](#page-16-0). Im nächsten Schritt wird für jeden Lautsprecher das gefilterte Signal mit der berechneten Verzögerung von der Delayline gelesen und mit dem jeweiligen Amplitudenfaktor multipliziert. Danach wird das fertige WFS-Signal auf einen Bus geschickt, und von diesem gelesen und an den jeweiligen DAC-Ausgang geschickt.

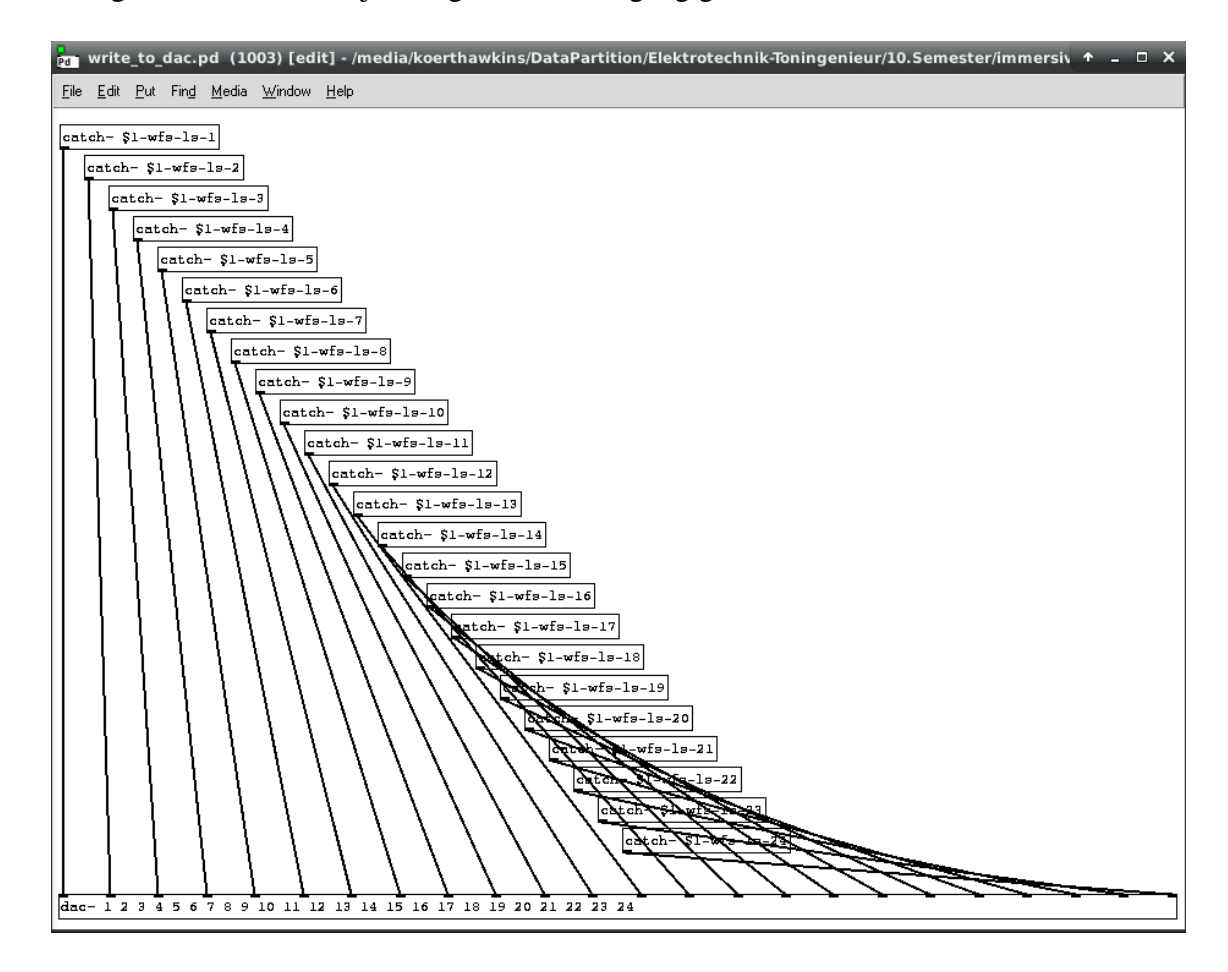

Abbildung 7 – Jedes einzelne Lautsprechersignal wird an einen separaten DAC-Port geschickt

### <span id="page-13-0"></span>3.2 Geometrieberechnungen

Der Amplitudenfaktor und die Verzögerung variieren zwischen den Lautsprechern. Sie sind abhängig von der Quellposition, den Lautsprecherpositionen, der Hörerposition sowie der Referenzierungsmethode.

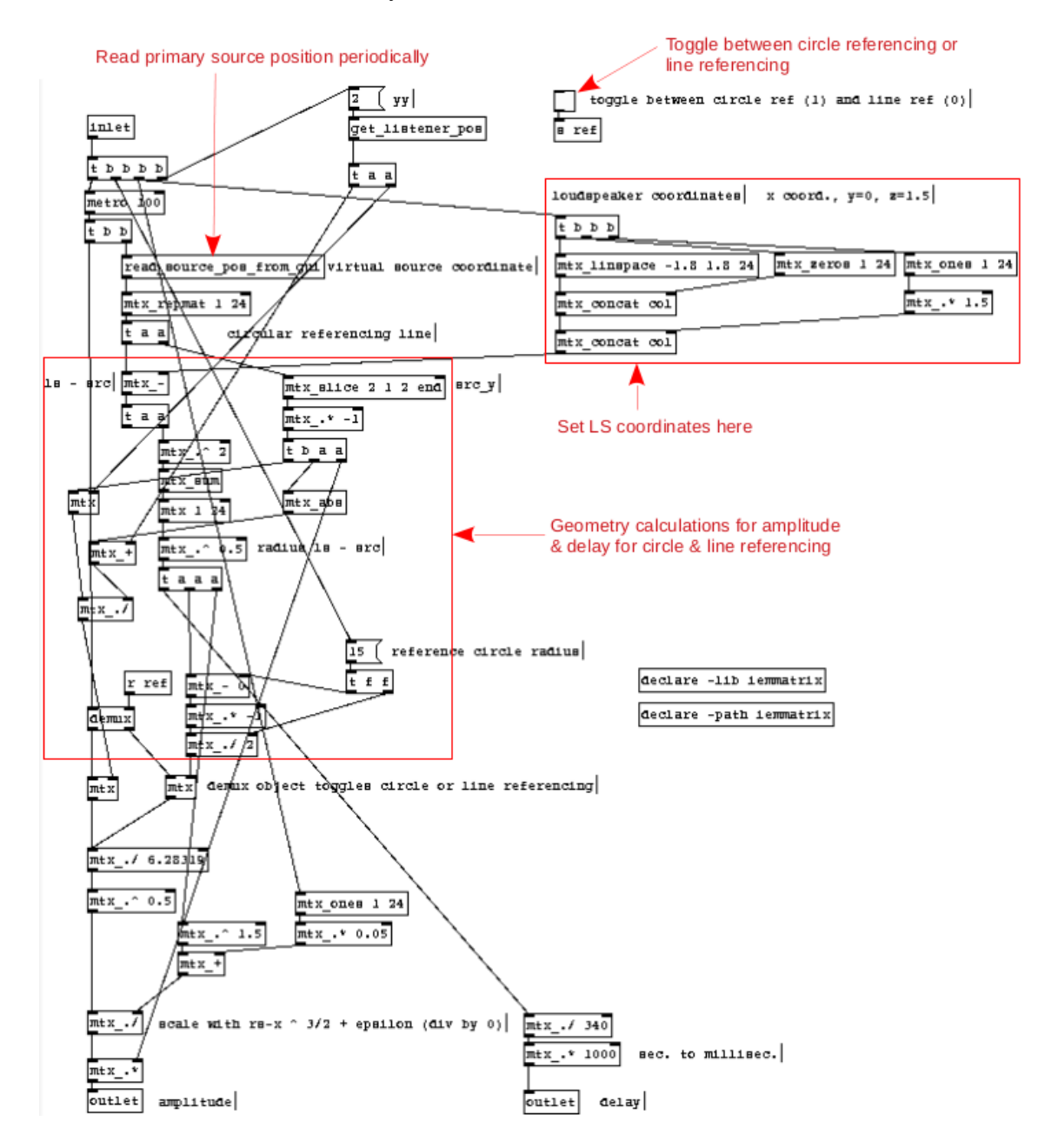

Abbildung 8 – Berechnung von Amplitudenfaktor und Verzögerungszeit

Die Hörerposition (Obkect *get\_listener\_pos*) sowie die Lautsprecherkoordinaten sind vordefiniert. Die Quellposition wird alle 100 ms ermittelt. Sie kann im Objekt*read\_source\_pos\_from\_gui* bewegt werden.

Die Geometrieberechnung implementiert sowohl Linien- als auch Kreisreferenzierung. Für beide Referenzierungsarten erfolgt die Berechnung zu jeder Zeit - welche der beiden Arten verwendet wird, ist jedoch mit dem Toggle rechts oben im Bild definierbar und mittels des *demux*-Objektes implementiert.

Die fertigen Amplitudenfaktoren und Verzögerungszeiten werden über die Outlets als Ma-

trizen mit der Dimension  $1 \times n_{LS}$  ausgespielt.

### <span id="page-15-0"></span>3.3 Primärquellenbewegung

Die Bewegung der Primärquelle erfolgt interaktiv mittels GUI.

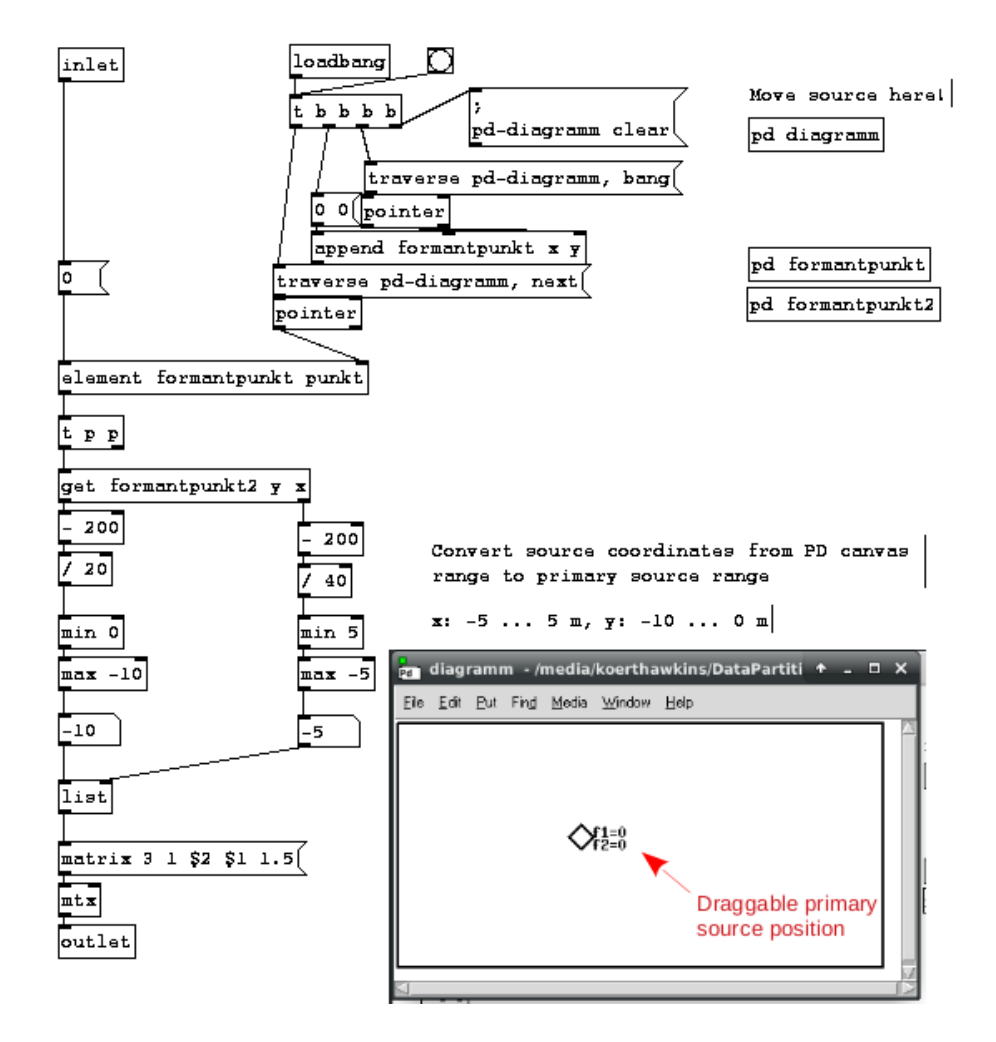

Abbildung 9 – Bewegung der Primärquelle mittels GUI

Die x- und y-Koordinate der momentanen Quellposition wird alle 100 ms ausgelesen. Nach dem Auslesen werden die Koordinaten von PD-internen Koordinaten auf die Koordinaten der virtuellen Primärquelle umgerechnet. Diese bewegen sich hier für die x-Achse im Bereich von −5 m bis 5 m sowie für die y-Achse im Bereich zwischen −10 m und 0 m. Die z-Koordinate ist mit 1.5 m fixiert. Die Momentanposition wird als Matrix mit der Dimension  $3 \times 1$  auf den Ausgang geschickt.

## <span id="page-16-0"></span>3.4 Berechnung des Ausgangssignals mittels Order-Forcing

Nachdem die Geometrieberechnung die Amplitudenfaktoren und Verzögerungszeiten mittels *send*-Objekten ausgeschickt hat, können die Lautsprechersignale ermittelt werden.

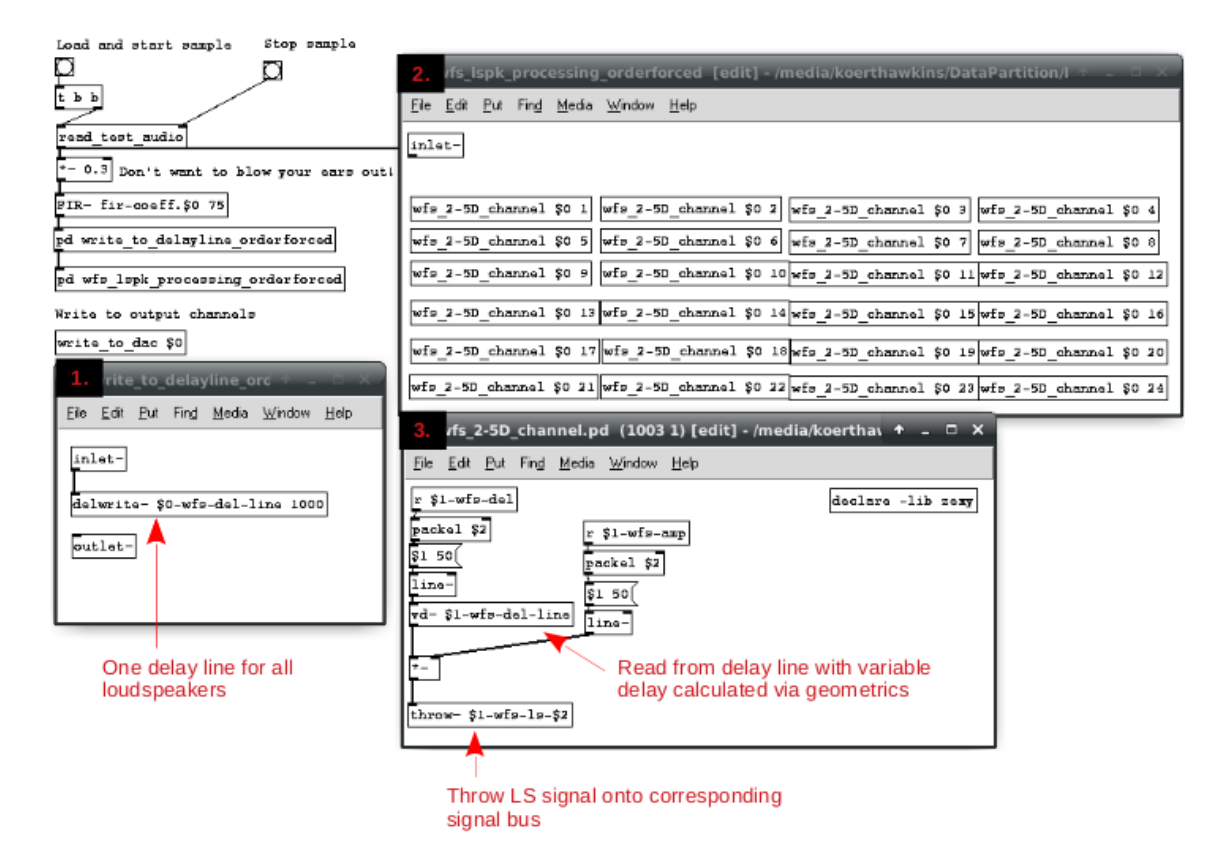

Abbildung 10 – Berechnung des Ausgangssignals mittels Order-Forcing

Dazu wird einfach das Signal pro Lautsprecher mit der jeweiligen momentanen Verzögerungszeit von der Delayline gelesen und mit dem jeweiligen momentanen Amplitudenfaktor multipliziert. Danach wird das fertige Lautsprechersignal auf einen, für jeden Lautsprecher eigenen, Bus geschickt, wo es wieder ausgelesen und an den jeweiligen DAC-Kanal geschickt wird.

Die Operationen, welche mit der Delayline zusammenhängen, sind hier mittels Order-Forcing implementiert. Das garantiert, dass nur dann von der Delayline gelesen wird, wenn die Schreiboperation (mittels *delwrite* -Objekt) bereits erfolgt ist.

# <span id="page-17-0"></span>4 WFS im IEM-Hörsaal

### <span id="page-17-1"></span>4.1 Aufbau und Messungen

Abbildung [11](#page-17-2) zeigt die schematische Lautsprecheraufstellung für die 2.5D Wellenfeldsynthese im IEM Hörsaal Petersgasse 116 (Raummaße:  $7.6 \text{ m} \times 6.5 \text{ m} \times 2.7 \text{ m}$  (Ausbuchtung links oben ausgenommen)). Für das lineare Lautsprecher-Array wurden 24 Genelec 8020 verwendet. Die Lautsprecher wurden so aufgestellt, dass der Abstand zwischen den Membranen möglichst gering gehalten wird. Dies führt zur bestmöglichen räumlichen Aliasingfrequenz, siehe Gleichung [33.](#page-8-2)

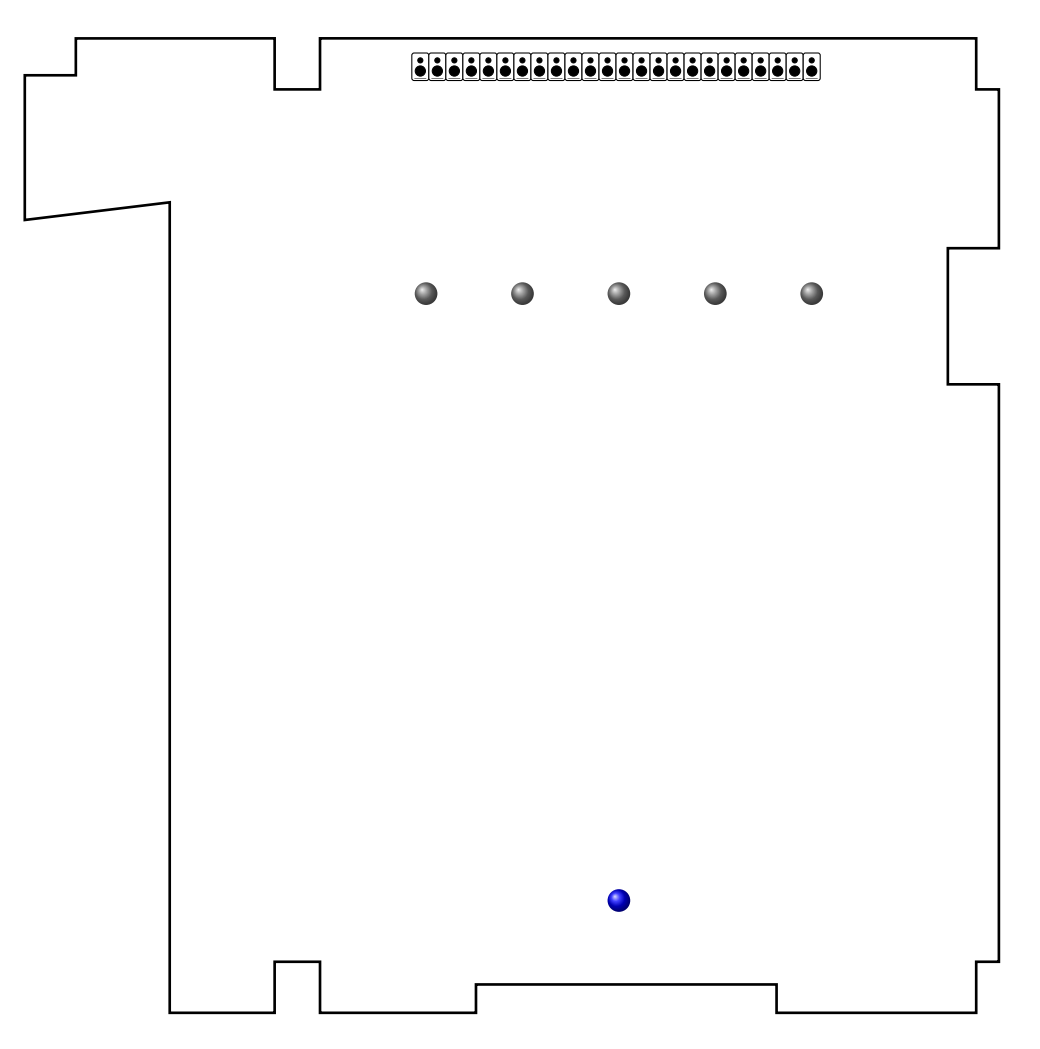

<span id="page-17-2"></span>Abbildung 11 – Lautsprecheraufstellung und Messpositionen für ARIR/BRIR-Messungen mittels ZOOM H3-VR und KU100 (grau) und Frequenzgangsanalysen mittels NTi M221 (blau).

Im Abstand von 2 m zum Lautsprecher-Array wurden an 5 Positionen (grau in Abbildung [11\)](#page-17-2) ARIR- (Ambisonic Room Impulse Response) und BRIR- (Binaural Room Impulse Response) Messungen durchgeführt. Gemessen wurde mit einem ZOOM H3-VR 1st Or-

der Ambisonics Recorder und mit einem KU100 Kunstkopfmikrophon. Da der ZOOM H3-VR Recorder nur ambisonische Aufnahmen erster Ordnung liefert, wurde eine Richtungsauflösungsverbesserung der Impulsantworten mit dem 2DSE2-Algorithmus [\[Gö20\]](#page-20-5) durchgeführt.

Weiters wurden mit Hilfe eines NTi M221 Messmikrofons Messungen im hinteren Teil des Raumes durchgeführt (blau in Abbildung [11\)](#page-17-2). Diese Messungen wurden nur verwendet, um qualitativ den Frequenzgang der einzelnen Lautsprecher zu studieren, siehe Abbildung [12.](#page-18-0) Dabei wurde das Hauptaugenmerk auf den Direktschallanteil der gemessenen Impulsantwort gelegt. Es fällt auf, dass bei allen Lautsprechern ein Einbruch bei 1.6 kHz zu vernehmen ist. Ansonsten konnte festgestellt werden, dass sich die Frequenzgänge der einzelnen Lautsprecher an der Messposition des NTi um bis zu 8.2 dB im höheren Frequenzbereich unterscheiden.

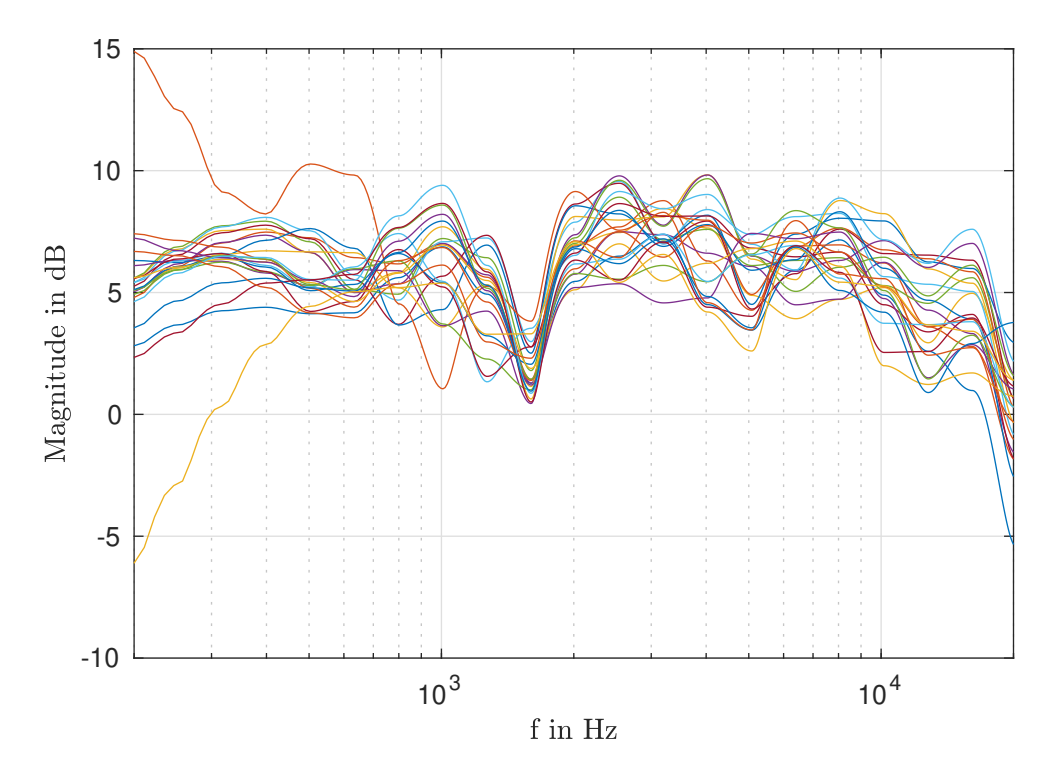

<span id="page-18-0"></span>Abbildung 12 – Terzbandgeglättetes Spektrum für jeden der 24 Lautsprecher

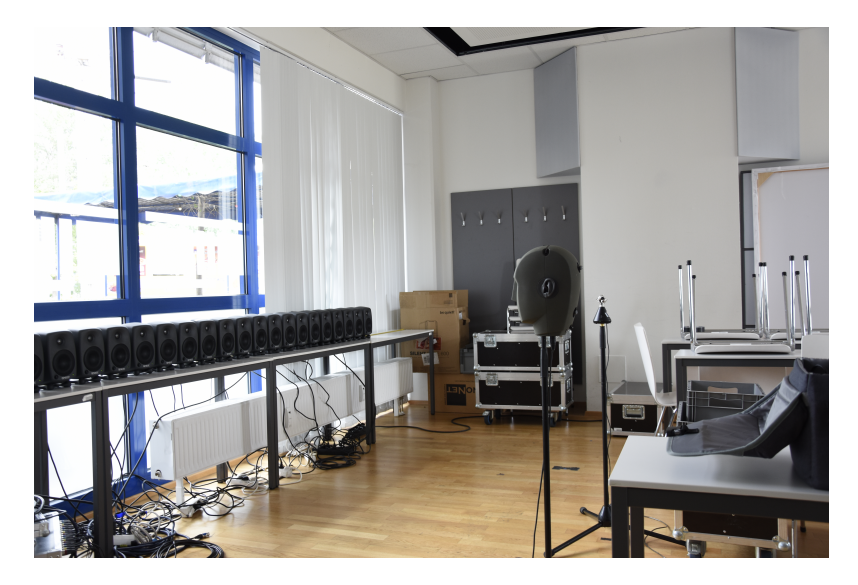

Abbildung 13 – ARIR/BRIR Messungen im IEM Hörsaal

### <span id="page-19-0"></span>4.2 Hörvergleich

In einem Hörvergleich fiel auf, dass die Lokalisation der Quellposition in x-Richtung für diverse Empfängerpositionen sehr gut funktioniert. Allerdings ist die Entfernung der Quelle, also eine Veränderung in y-Richtung nur als Amplitudenänderung wahrnehmbar, weniger als Distanzänderung.

Weiters konnte festgestellt werden, dass eine samplegenaue Berechnung der Verzögerungsund Amplitudenwerte bei bewegten Quellen ohne weitere Glättungsschritte nicht zum gewünschten Klangergebnis führen. Ein bekannter Effekt, der dabei stark hörbar auftritt, ist der Doppler-Effekt. Zur Problemlösung sei hier auf Gergely Firthas Doktorarbeit [\[Fir19\]](#page-20-1) verwiesen. Kaptiel 5 ("Synthesis of moving sound sources") zeigt die notwendigen Schritte auf, die jedoch in dieser Laborübung nicht implementiert und ausprobiert wurden.

## Literatur

- <span id="page-20-0"></span>[boa] "BOA - Bregenz Open Acoustics." [Online]. Available: [https://www.google.com/url?sa=t&rct=j&q=&esrc=s&source=web&cd=](https://www.google.com/url?sa=t&rct=j&q=&esrc=s&source=web&cd=&ved=2ahUKEwiNg6GP0ZfqAhWRTxUIHfX5CQIQFjABegQIBhAB&url=https%3A%2F%2Fwww.pressefoyer.at%2Fsites%2Fdefault%2Ffiles%2FBOA_Seeb%25C3%25BChne_0.pdf&usg=AOvVaw2euUIam_t0CSgv07JQkw2w) [&ved=2ahUKEwiNg6GP0ZfqAhWRTxUIHfX5CQIQFjABegQIBhAB&](https://www.google.com/url?sa=t&rct=j&q=&esrc=s&source=web&cd=&ved=2ahUKEwiNg6GP0ZfqAhWRTxUIHfX5CQIQFjABegQIBhAB&url=https%3A%2F%2Fwww.pressefoyer.at%2Fsites%2Fdefault%2Ffiles%2FBOA_Seeb%25C3%25BChne_0.pdf&usg=AOvVaw2euUIam_t0CSgv07JQkw2w) [url=https%3A%2F%2Fwww.pressefoyer.at%2Fsites%2Fdefault%](https://www.google.com/url?sa=t&rct=j&q=&esrc=s&source=web&cd=&ved=2ahUKEwiNg6GP0ZfqAhWRTxUIHfX5CQIQFjABegQIBhAB&url=https%3A%2F%2Fwww.pressefoyer.at%2Fsites%2Fdefault%2Ffiles%2FBOA_Seeb%25C3%25BChne_0.pdf&usg=AOvVaw2euUIam_t0CSgv07JQkw2w) [2Ffiles%2FBOA\\_Seeb%25C3%25BChne\\_0.pdf&usg=AOvVaw2euUIam\\_](https://www.google.com/url?sa=t&rct=j&q=&esrc=s&source=web&cd=&ved=2ahUKEwiNg6GP0ZfqAhWRTxUIHfX5CQIQFjABegQIBhAB&url=https%3A%2F%2Fwww.pressefoyer.at%2Fsites%2Fdefault%2Ffiles%2FBOA_Seeb%25C3%25BChne_0.pdf&usg=AOvVaw2euUIam_t0CSgv07JQkw2w) [t0CSgv07JQkw2w](https://www.google.com/url?sa=t&rct=j&q=&esrc=s&source=web&cd=&ved=2ahUKEwiNg6GP0ZfqAhWRTxUIHfX5CQIQFjABegQIBhAB&url=https%3A%2F%2Fwww.pressefoyer.at%2Fsites%2Fdefault%2Ffiles%2FBOA_Seeb%25C3%25BChne_0.pdf&usg=AOvVaw2euUIam_t0CSgv07JQkw2w)
- <span id="page-20-3"></span>[CP08] E. Corteel and R. Pellegrini, "Wave field synthesis with increased aliasing frequency," vol. 1, 08 2008.
- <span id="page-20-1"></span>[Fir19] G. Firtha, "A Generalized Wave Field Synthesis Frameworkwith Application for Moving Virtual Sources," Ph.D. dissertation, Budapest University of Technology and Economics, 4 2019.
- <span id="page-20-5"></span>[Gö20] L. Gölles, "Richtungsschärfung in ambisonischen Raumimpulsantworten erster Ordnung durch den 2+2 Richtungssignalschätzer," Toningenieur-Projekt, 2020.
- <span id="page-20-4"></span>[SESW13] F. Schultz, V. Erbes, S. Spors, and S. Weinzierl, "Derivation of iir prefilters for soundfield synthesis using linear secondary source distributions," 03 2013, pp. 2372–2375.
- <span id="page-20-2"></span>[sta] "Integral Asymptotics 3: Stationary Phase." [Online]. Available: [https:](https://www.math.unl.edu/~scohn1/8423/intasym4.pdf) [//www.math.unl.edu/~scohn1/8423/intasym4.pdf](https://www.math.unl.edu/~scohn1/8423/intasym4.pdf)